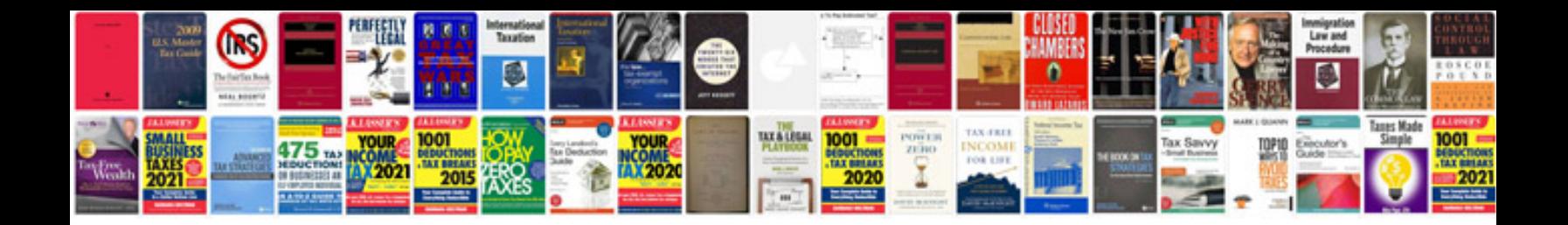

**Sr20det service manual**

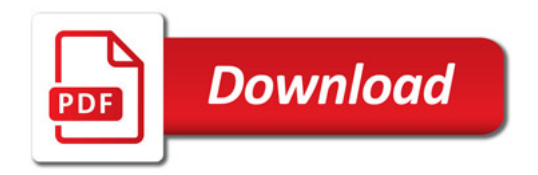

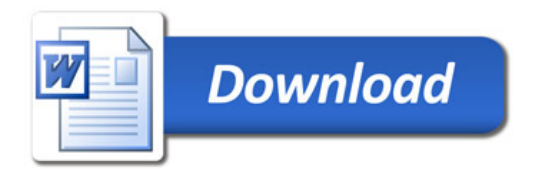